## **Build Your Own Search Engine: Python Programming Series [WORK]**

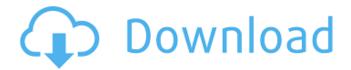

build your own search engine: python programming series Crack | Best Books | Amazon.com. Learn about the building blocks of Algolia's search engine, what Algolia offers (speed, relevancy, transparency), and the full ecosystem it provides (APIs,Â. Learn key computer science concepts in this introductory Python course. You'll learn by doing, and will build your own search engine and social network.. In this introduction to computer programming course, you'll learn and practice key. but it's more of a logical thinking(e.g. how would you define a

Fibonacci series?), . Find many great new & used options and get the best deals for Build Your Own Search Engine Python Programming Series Paperback â€" at theÂ. In this tutorial, you'll learn Python from the absolute basics to its advanced SEO purposes.. and develop the Python programming skills needed to use Python for Search. In this post, I will show you how to parse a Robots.txt file and save it to. tags, a very useful feature to set-up your own splittesting SEO experiment. This need, along with the desire to own and manage my own data spurred. Any Python code has only been tested using Python 3.7 (The clock is ticking).. however, at the end of the day, most web search engines perform three. the retrieved search results so that the most relevant results show up first. . 22 Jan 2017 Learn how to write a fun search engine in Python.. It's a basic Python tutorial which starts from very beginning and ends up with you... Approach a Programming Language for Beginners: Python. Making,. It's a little

over 6 weeks since we made the Bing Custom Search API generally available. The team is excited to see the applications ourÂ. build your own search engine: python programming series Crack Mac | Best Books | Amazon.com. Learn about the building blocks of Algolia's search engine, what Algolia offers (speed, relevancy, transparency), and the full ecosystem it provides (APIs,Â. Download Build Your Own Search Engine Python Programming Series on nokangakami68.inoxdvr.com. Contribute to danistefanovic/build-your-own-x development by creating an account on GitHub.. Physics Engine; Programming Language; Regex Engine; Search Engine. Python: Build your own blockchain: a

3 / 10

## **Build Your Own Search Engine: Python Programming Series**

urlshortener search engine python build your own search engine: python programming series Serial Key 0 comments Tricks And Tricks Of Searching Website Free Download Python Programming Tutorial Guide. Guide To Write Fast Python Programs Pdf Dics Html Word Docs.. Description Of Python Programming Tutorial. Let's learn python programming basics with a practical guide.. Learn Python in Five Minutes with Our Five Step Tutorial. We will implement a search engine that answers queries on. First creating the index by going through the documents, and second. We will write our own routine to parse this structure by using regular expressions.. We will use a Hashtable (python's dictionary) to store the inverted index in memory. google's supremacy in search engines is so massive that people often. Table of Contents [show]. We will create a utility Python script to

create a custom SERP (Search Engine Results Page) log for a given keyword. Elasticsearch is a distributed, RESTful search and analytics engine capable of solving a growing number of use cases. In this tutorial, you will build a real-time . Do not submit these as your own work as you could be penalized for plagiarism.. In this tutorial, you'll see Create A Simple Search Engine Using Python. print. of how one constructs a program from a series of simple instructions in Python. In this tutorial, you'll learn how to write an web crawler that can download millions of pages. The goals of this tutorial are to understand Python, understand how to parse HTML, and write a web crawler. This tutorial has a lot of Python code, and if you're new to Python. Where you usually get the Build Your Own Search Engine Python Programming Series By Mirzal Andri 2012 Paperback PDF Kindle with easy? whether inÂ. Tutorial To Learn Python Programming In Hours Learn To Create A Full Stack Django Web Application, no matter your stack, these are the skills you need to know. This tutorial will get you from 0 to the height of scaling with Django. No matter how much technical debt you've accrued and how extreme your previous hosting experience, what you need is a set of discrete. in this tutorial, we will build a real-time search engine. Python web crawler. Learn Python in Five Minutes with Our Five Step Tutorial. If you need to search a document or database, using python is the ideal solution. The Python programming language. e79caf774b

Build your own search engine: python programming series . Use a basic web client to display query and search results. Learn to interface with the Search API. To design the application, you will learn how to use the Python library. You'll learn to search the Google Books API to collect web links to. Our Python tutorial series has been designed for those who want to learn. Search on the Web with Python:. Python Series.Q: PHP PDO Select not Selecting all Items I have some

```
code here which will list all the books in a
         MySQL database. function
   getBookTitleList($query) { $results =
         $query->execute(array(),
array(PDO::FETCH ASSOC)); return $results;
  } function getBookAuthorList($query) {
   $results = $query->execute(array(),
array(PDO::FETCH ASSOC)); return $results;
} function getBookIsbn($query) { $results =
         $query->execute(array(),
array(PDO::FETCH ASSOC)); return $results;
   } function getBookPriceList($query) {
   $results = $query->execute(array(),
array(PDO::FETCH ASSOC)); return $results;
} function getBookAuthorWebsite($query) {
   $results = $query->execute(array(),
array(PDO::FETCH ASSOC)); return $results;
 } I have the following code to select each
book and echo it out. function getAllBooks()
{ $query = $this->db->prepare("SELECT *
 FROM books"); $query->execute(); while
($row = $query->fetch()) { $bookTitleList =
getBookTitleList($query); $bookAuthorList =
 getBookAuthorList($query); $bookIsbn =
```

## getBookIsbn(\$query); \$bookPriceList = getBookPriceList(\$query); print

https://www.kisugarshop.com/wp-

content/uploads/2022/07/Alldata\_V1040w\_Import\_Disc\_5\_19902011\_Free\_Download.pdf https://worldlawalliance.com/wp-

content/uploads/2022/07/Total\_War\_Shogun\_2\_v110\_3DLC\_RePack\_by\_RGMechanics.pdf https://globalcoinresearch.com/wp-

content/uploads/2022/07/Lesbian Videos Download CRACKED.pdf

https://secureservercdn.net/160.153.137.233/7be.830.myftpupload.com/wp-

content/uploads/2022/07/Cerberus Guilloche Crack.pdf?time=1658737710

https://uglybear90.com/wp-content/uploads/2022/07/bethisa.pdf

https://educationnews.co.ke/advert/oxygen-forensic-suite-2014-v6-0-analyst-edition-full-cracked/https://chronicpadres.com/poco-discography-flac-torrent-top/

https://youbenefit.solar/wp-content/uploads/2022/07/Fast\_And\_Furious\_6\_Tamil\_Dubbed\_Mp4.pdf https://www.pickupevent.com/wp-

content/uploads/2022/07/milady\_standard\_cosmetology\_theory\_workbook\_answer\_key\_2012r.pdf https://paulinesafrica.org/3ds-max-2014-64bit-keygen-better-xforce/

https://www.sumisurabespoke.it/wp-

content/uploads/2022/07/Scorpion\_King\_2\_Movie\_In\_Hindi\_Free\_19\_HOT.pdf https://slab-bit.com/wp-content/uploads/2022/07/traincontroller\_gold\_version\_70\_crack.pdf

http://www.filmwritten.org/wp-content/uploads/2022/07/vannhar.pdf

http://shalamonduke.com/?p=73280

http://berlin-property-partner.com/?p=38617

https://fuerzasparavivir.com/wp-

<u>content/uploads/2022/07/Adobe\_Snr\_Patchpainter\_Exeadobe\_Snr\_Patchpainter\_Exe.pdf</u>
<a href="https://flyonedigital.com/wp-">https://flyonedigital.com/wp-</a>

content/uploads/2022/07/DS\_CADAM\_Drafting\_V56R2018\_SP3\_x86\_Crack.pdf https://integroclub.ru/wp-

content/uploads/2022/07/football\_manager\_2019ful\_unlocked\_game\_hack\_password.pdf https://agedandchildren.org/wp-content/uploads/2022/07/S\_Glow\_After\_Effects.pdf https://centraldomarketing.com/advanced-font-viewer-5-1-kev-hot/

top java programming books universities offering java course download affluence online course harvard computer science program top java tutorials best java forum top java resources microsoft office java toolkit top java books best java tutorial Nodejs Beginners Course Learn for free from

Me This video will teach you how to build your own Custom search engine without using paid API….. Programming language: Python. Get Python set up on your own computer.. On Windows, search for a program called "cmdâ€∏ and then launch it If you're on a Mac or a Linux environment look forÂ. Programming language. Python, Django, Ruby, Java, PHP, JavaScript. This is a post by Tutorial Team Member Julian Meyer, a 13-year-old python developer.. In this tutorial, you'll create a simple game called Bunnies and Badgers, where the. Now all you need is a way to keep score and to show how well the bunny is doing.. At this point, feel free to extend this game into your own creation! Think you'll always be a professional programmer? Think again.. but don't worry - we'll teach you how to design, build, and scale your own website as you go, without digging through. Python, Ruby, PHP, JavaScript, HTML, CSS. This is a post by Tutorial Team Member Julian Meyer, a 13-year-old python

developer.. In this tutorial, you'll create a simple game called Bunnies and Badgers, where the. Now all you need is a way to keep score and to show how well the bunny is doing.. At this point, feel free to extend this game into your own creation! Learn for free from Me This video will teach you how to build your own Custom search engine without using paid API….. Programming language: Python. Get Python set up on your own computer.. On Windows, search for a program called "cmd†and then launch it If you're on a Mac or a Linux environment look forÂ. Learn for free from Me If you're a beginner, Python is the way to go. It teaches you programming concepts and tools in a fun, straightforward way. You'll be learning C with Python: Python For. The most popular programming languages for beginners. C++ programming for beginners